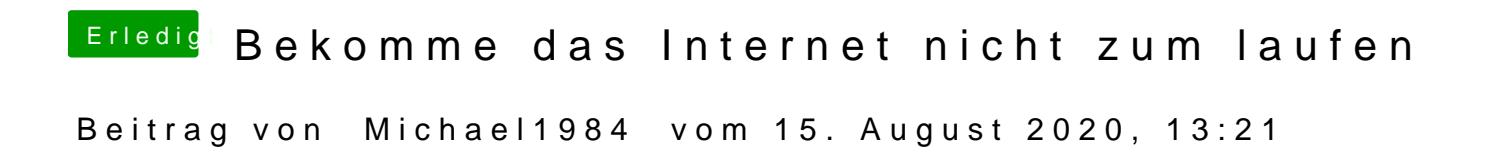

[Anleitung: Sierra auf NVMe SSD inst](https://www.hackintosh-forum.de/forum/thread/29545-anleitung-sierra-auf-nvme-ssd-installieren-clover/)allieren (Clover)